#### วิธีการดำบวณของโปรแกรม MRVENT

โปรแกรม MRVENT นี้เป็นโปรแกรมที่ประดิษฐ์ขึ้นเพื่อใช้ลำหรับ คำนวณหาอัตราการ ระบายอากาศในอาคาร โดยประกอบด้วยโปรแกรมย่อยต่างๆ เพื่อช่วยในการคำนวณ ดังนี้

1. โปรแกรมย่อย INPUT **ไข้ใ**นการใส่ข้อมูลอาคารให้โปรแกรมค้ำนวณ

2. โปรแกรมย่อย LOOP ใช้ในการค้านวณหา Loop pressure

3. โปรแกรมย่อย LOOPWF ใช้ในการคำนวณหาค่า Loop pressure เมื่อมีพัดลมในอาคาร

4. โปรแกรมย่อย NEWTON ใช้ในการคำนวณหาค่าคำตอบ โดยวิธีการแบบ Newton-Raphson

5. โปรแกรมย่อย MULTI **ไข้ในการคำนวณหาค่าคำตอบที่เป็นไปได้** 

6. โปรแกรมย่อย ROOMPRES ใช้ในการคำนวณหาความดันที่ระดับพื้นของห้องทุกห้อง

7. โปรแกรมย่อย WORKINDEX **ไข้ในการคำนวณหาค่ารวมพลังงานที่อาคารให้และรั**บกับสิ่งแวด

ด้อม เนื่องจากพลังงานจ<mark>ากการไหลเท่านั้น (สร้างเพื่อหาตัวบ่ง</mark>ชี้โอกาสเกิดของคำตอบ)

8. โปรแกรมย่อย DOT ใช้ในการหาค่า คงที่คุณกับเมตริก

9. โปรแกรมย่อย MDOT ไข้ในภารหาค่า เมตริกคูณกับเมตริก

10.โปรแกรมย่อย MSUM ใช้ในการหาค่า เมตริกบวกกับเมตริก

11.โปรแกรมย่อย MTRP ใช้ในการหา Transpose ของ เมตริก

12.โปรแกรมย่อย MDIA ไช้ตร้าง Diagonal matrix จาก Column matrix

13.โปรแกรมย่อย INV ไข้ในการหา เมตริกผกผัน (Inverse matrix)

14 พังก์ชัน RAND ใช้ในการหาค่า Random

โปรแกรมย่อยจะมีการเรียกใช้โปรแกรมย่อยอื่นๆ ในระหว่างการค้านวณ ซึ่งจะอธิบายราย ละเอียดในภายหลัง โดยค่าคงที่และตัวแปรหลักที่ใช้ในโปรแกรมมีดังนี้

3.1 <u>ค่า PARAMETER ต่างๆ ที่ใช้มีดังนี้</u>

- $MZ = A1A3\overline{a}u$ สดงจำนวนห้องในอาคารทั้งหมด (M)
- = ค่าคงที่แลดงจำนวนข่องเปิดในอาคารทั้งหมด (N) **N7**
- = ค่าคงที่แสดงจำนวน Loop การไหลทั้งหมด (L)  $LZ$
- ==ค่าคงที่แสดงจำนวนพัดลมอัดอากาศทั้งหมด (I) โดยหากไม่มีพัดลมในอาคาร  $Z$ ให้เราใส่ค่านี้เป็น 1 เสมอ
- = ค่าคงที่แสดงจำนวนพัดลมอัดธากาศทั้งหมดและเท่ากับ IZ เสมอ ยกเว้นใน **NF** กรณีที่ไม่มีพัดลม ให้ใส่ค่านี้เป็น 0

= ค่าผิดพลาดของคำตอบที่ยอมรับได้ FRRA

- = Ax คือค่าคงที่เพื่อใช้ล้ำหรับหาค่าการเปลี่ยนแบ่ลงของความดันตกคร่อมครบ **HZ** วงรอบ (Loop pressure) ต่อการเปลี่ยนแปลงอัตราการใหลเชิงมวลของวงรอบ (Loop mass flow rate) เพื่อใช้ หาค่า Jacobian matrix ต่อไป
- = ค่าคงที่แสดงจำนวนรอบมากสุดในขั้นตอนการปรับค่า Loop mass flow rate **MXIT** ในโปรแกรมย่อย Newton เพื่อหาคำคำตอบของการระบายอากาศที่ถูกต้อง
- IFLCON = เมื่อต้องการหาคำตอบการไหลโดยการกำหนดค่า Mass flow rate ของพัดลม มีค่าคงที่ตามที่เราต้องการ (Fan loop pressure อาจไม่เท่ากับ 0 ที่คำตอบ พี่ได้) ให้ใส่ค่า IFLCON=1 แต่ หากต้องการใช้ Fan curve ร่วมด้วยในการหา คำตอบ (Fan loop pressure จะเท่ากับ 0 ด้วย) ให้เราใส่ค่านี้ IFLCON = 0

## 3.2 <u>ค่าเมตริกตัวแปรต่างๆ ที่ใช้มีดังนี้</u>

- =  $\hat{A}$  b Loop mass flow rate  $\{ \tilde{G}_L \}$ **GL**
- = คือ Loop pressure คำนวณตามวงรอบการไหล $\{\widetilde{P}_L\}$ **PL**
- $=$  An Loop mass flow rate of fan  $\{\widetilde{G}_t\}$ **GLF**
- = คือ Loop pressure of fan คำนวณตามวงรอบของพัดลม  $\{\widetilde{P}_f\}$ PLF
- =  $\vec{A}$  D Opening mass flow rate  $\{G_{\alpha}\}\$ GO
- ≕ คือ เมตริกแลดงทิศทางการใหลของอากาศผ่านข่องเปิด เพื่อนำไปคำนวณหา **FRR** ค่าความร้อนผ่านเข้าออกห้องโดยการพาความร้อน  $\left[\mathbf{F}_{\bm{\sigma}}\right]$
- = คือ เมตริกแลดงทิศทางการใหลรองอากาศออกจากอาคารผ่านพัดลม เพื่อนำ **FFR** ไปหาคำความร้อนออกจากอาคารโดยการพาความร้อนผ่านพัดลม  $\left[\mathbf{F}_{\mathbf{r}}\,\right]$
- =\_คือ เมตริกแลดงทิศทางการใหลของอากาศเข้าอาคารผ่านพัดลม เพื่อใช้ในการ **FFF** คำนวณหาค่าความร้อนเข้าอาคารโดยการพาความร้อนผ่านพัดลม  $\left[\mathbf{F}_{\mathbf{m}}\,\right]$

= คือ เมตริกแสดง (Effective area of opening)  $\{\alpha.A\}$ **ALFAA** 

- $=$  คือ เมตริกความดันตกคร่อมข่องเปิดนั้นๆ (Pressure drop at opening)  $\{P_o\}$ PO
- $=$  คือ เมตริกความดันตกคร่อมพัดลม (Fan pressure)  $\{P_t\}$ PF
- = คือ เมตริกที่เรากำหนดให้โปรแกรมเพื่อแสดงการเขื่อมต่อ ของห้องและทิศทาง **IO** การไหลอ้างอิงของอากาศผ่านช่องเปิด (incident matrix)  $\bm{[} \bm{I_o} \bm{]}$
- $\tau = \tau$ คือ เมตริกที่กำหนดให้โปรแกรม เพื่อแลดงการเชื่อมต่อพัดลมกับอาคาร  $\left[\mathrm{I}_I\right]$ **IFAN**
- $= \overline{\texttt{A}}$ อ เมตริกที่กำหนด เพื่อแสดงทิศทางการไหลอ้างอิงของวงรอบ  $[\texttt{L}_o]$ LO
- = คือ เมตริกที่กำหนด เพื่อแสดงทิศทางการใหล<sub>่</sub>อ้างอิงของวงรอบพัดลม [L, ] **LFAN**

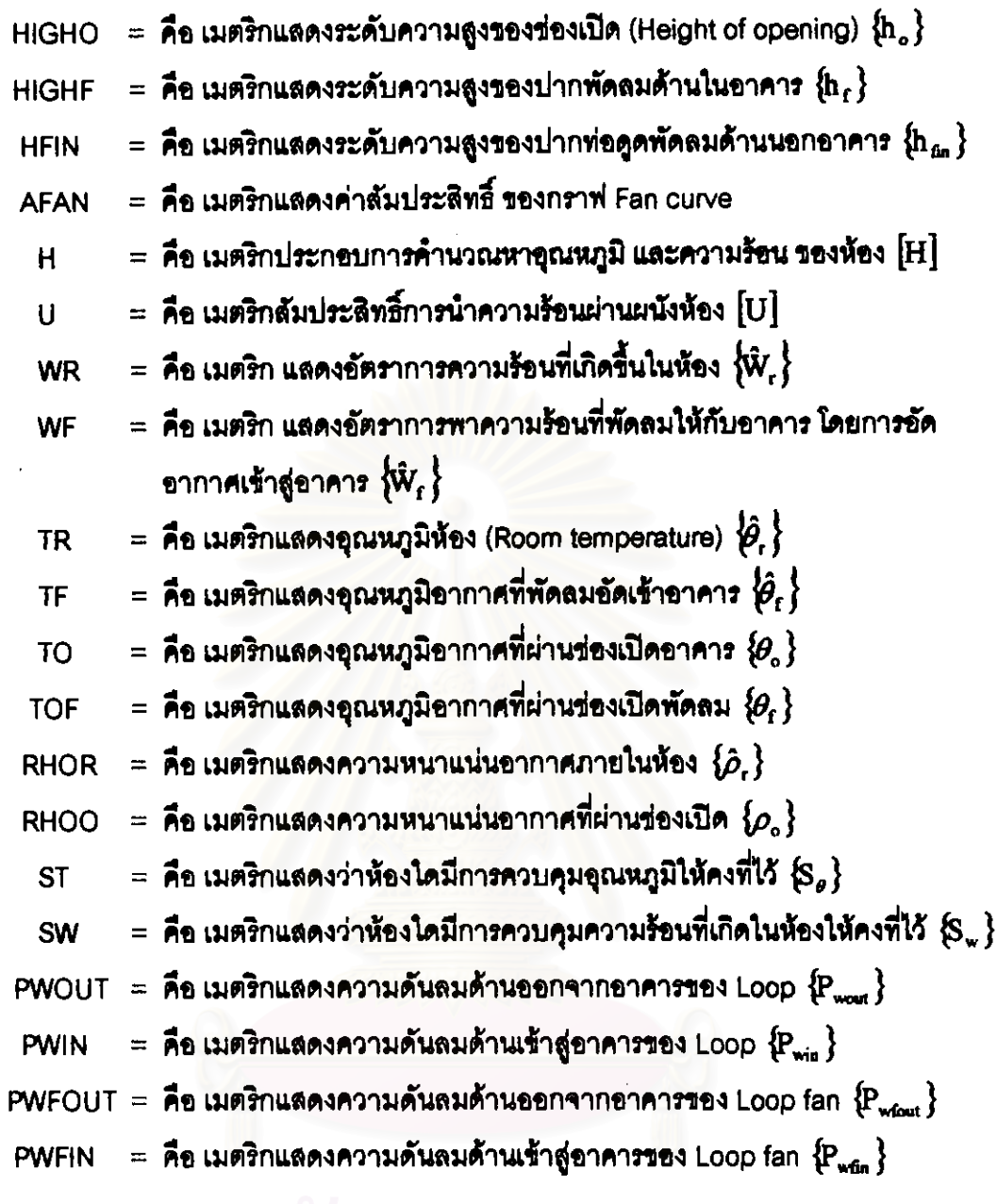

 $\mathcal{A}^{\mathcal{A}}$ 

 $\bar{z}$ 

# สถาบันวิทยบริการ

 $\hat{\mathcal{L}}$ 

 $\ddot{\phantom{0}}$ 

 $\bar{\beta}$ 

## 3.3 การคำนวณของโปรแกรมย่อยต่างๆในโปรแกรม MRVENT

1. โปรแกรมย่<del>อ</del>ย INPUT **ไข้ในการใส่คำข้อมูลอาคาร ให้กับโปรแก**รม

การเรียกใช้: CALL INPUT(INP)

= ค่าที่ส่งกลับสู่โปรแกรมหลักเพื่อบอกว่าผู้ใช้จะให้คำนวณต่อหรือไม่ **INP** ผู้ใช้โปรแกรมลามารถที่จะเลือกได้ว่าจะเลือกไล่ ข้อมูลให้โปรแกรมผ่านทางหน้าจอ หรือ จาก Input file ที่มีอยู่ โดยเมื่อผู้ใช้เลือกกรอกข้อมูลทางหน้าจอ ทางโปรแกรมจะสร้าง Input file .ขึ้นล้าหรับให้ผู้ใช้เรียกใช้ได้ในภายหลัง โดยข้อมูลที่ผู้ใช้ต้องกรอกทางหน้าจอมีดังนี้

- 1. กรอกชื่อ Input file ที่ต้องการให้โปรแกรมสร้างหรือให้โปรแกรมรับข้อมูลจาก Input file นี้
- 2. กรอก คำลักษณะอากาศภายนอกเข่นอุณหภูมิ ,ความหนาแน่น และอื่นๆ ที่โปรแกรมถาม
- 3. กรอกค่า Range of iterate (RMIN และ RMAX) ซึ่งเป็นช่วง ที่ต้องการให้โปรแกรมใช้ค่า Loop mass flow rate ในช่วงนี้เป็นค่าเริ่มต้นในการค้านวณ ในโปรแกรมย่อย MULTI
- 4. กรอกค่าจำนวน ห้อง , ช่องเปิด , วงรอบ (Loop) และ พัดลม ทั้งหมด
- 5. ก<del>รอ</del>กลักษณะการต่อกันรองห้องและรนาดผนังระหว่างห้อง เพื่อนำไปหาค่า [U]
- 6. ก<del>ร</del>อกลักษณะรองช่องเปิดและทิศทางการไหลอ้างอิงเพื่อใช้หาค่า Incident matrix
- 7. กรอกข้อมูล วงรอบทั้งหมดว่าผ่านข่องเปิดใดบ้างและมีทิศทางอย่างไรเพื่อใช้หา Loop matrix
- 8. กรอกข้อมูลห้องต่างๆ ว่าแต่ละห้องถูกกำหนดด้วยคุณหภูมิหรือความร้อนและมีค่าเท่าใด

#### 2. โปรแกรมย่อย Loop และ Loopwf

การเรียกใช้: CALL LOOP(GL,PL,GLF,PLF), CALL LOOPWF(GL,PL,GLF,PLF)

- **GL**  $=$  Matrix of Loop mass flow rate
- $=$  Matrix of Loop pressure PI -
- $GLF = Matrix$  of Loop mass flow rate of fan
- $=$  Matrix of Loop pressure of fan **PLF**

โปรแกรมย่อย Loop จะใช้ในการค้านวณเพื่อหาคำความดันตกคร่อมครบวงรอบการใหล (Loop pressure) จากค่า อัตราการใหล่เชิงมวลของวงรอบการใหล (Loop mass flow rate) ที่ โปรแกรมที่เรียกส่งให้ไป โดยจะไม่น้ำคำนวณค่า ความดันของวงรอบของพัดลมเลยแม้ในการเรียก จะมีการส่งค่าให้ก็ดาม

โปรแกรมย่อย Loopwf จะใช้ในการคำนวณหาค่า Loop pressure (PL) และ Fan Loop pressure (PLF) จากค่า GL และ GLF ที่โปรแกรมที่เรียกส่งให้ โดยนำความสัมพันธ์ของวงรอบ **พัดลมมาไข้ในการค้านวณด้วย** 

โปรแกรมย่อย Loop และ Loopwf มีขั้นตอนในการคำนวณที่คล้ายกันเพียงแต่โปรแกรม ย่อย Loop จะตัดการคำนวณในส่วนที่เกี่ยวข้องกับพัดลมออกเท่านั้น ดังนั้นในที่นี้เราจะอธิบาย ขั้นตอนในการคำนวณ ตามโปรแกรมย่อย Loopwf เท่านั้น โดยมีขั้นตอนการคำนวณดังนี้

1.รับค่า Loop mass flow rate (GL และ GLF) จากโปรแกรมที่เรียกมา

2.น้ำค่า Loop mass flow rate ไปคำนวณหาค่า Opening mass flow rate จากลมการ

$$
\left\{\mathbf{G}_{\circ}\right\}_{N} = \left[\mathbf{L}_{\circ}\right]^{\mathrm{T}} \mathbf{N}_{\circ}\mathbf{L} \left\{\widetilde{\mathbf{G}}_{\circ}\right\}_{L} + \left[\mathbf{L}_{\mathrm{f}}\right]^{\mathrm{T}} \mathbf{N}_{\circ}\mathbf{I} \left\{\widetilde{\mathbf{G}}_{\mathrm{f}}\right\}_{L} \qquad \qquad \text{--- Eq. 3}
$$

3 คำนวณหาเมตริกที่แสดงว่าอากาศที่ผ่านช่องเปิดมาจากห้องได จากสมการ

$$
\left[F_{rr}\right]_{N,M} = \left[Fix\left(\frac{1}{2}\left(\left[I_{\sigma}\right]_{N,M}^{T} + \left\{\mathbf{s}\right\}_{N}\left\{\mathbf{l}\right\}_{M}^{T}\right)\right)\right] \qquad \qquad \text{--- Eq. 25}
$$

$$
\left[F_{\text{fr}}\right]_{\text{I},\text{M}} = \left[F\text{ix}\left(\frac{1}{2}\left(\left[I_{\text{F}}\right]_{\text{I},\text{M}}^{\text{T}} + \left\{\mathbf{s}_{t}\right\}_{1}\left\{\mathbf{l}\right\}_{\text{M}}^{\text{T}}\right)\right)\right] \qquad \qquad \text{--- Eq. 26}
$$

$$
\left[\mathbf{F}_{\mathbf{f}}\right]_{\mathbf{I},\mathbf{I}} = \left[\mathbf{Fix}\left(\frac{1}{2}\left\{\mathbf{s}_t\right\}_{\mathbf{I}}^{\mathsf{T}}\left\{\mathbf{I}\right\}_{\mathbf{I}}^{\mathsf{T}} + \left[\mathbf{E}\right]_{\mathbf{I},\mathbf{I}}\right)\right]\right] \qquad \qquad \text{-} \text{Eq. 27}
$$

4 คำนวณหาเมตริกแสดงการนำและพาความร้อน ของห้อง จากสมการ

$$
[\mathbf{H}] = \left(\mathbf{C}_{\mathsf{P}}[\mathbf{I}_{\mathsf{O}}] | \mathbf{G}_{\mathsf{O}} | [\mathbf{F}_{\mathsf{P}}] + \mathbf{C}_{\mathsf{P}}[\mathbf{I}_{\mathsf{f}}] | \mathbf{G}_{\mathsf{f}} | [\mathbf{F}_{\mathsf{P}}] - [\mathbf{U}] \right) \qquad \text{--- Eq. 32}
$$

5.คำนวณหาอุณหภูมิและความร้อนที่เกิดขึ้นในแต่ละห้อง จากสมการต่อไปนี้

{C}<sub>M</sub> = 
$$
\|S_{\theta}\|_{M,M}
$$
 { $\hat{\theta}}_M^1 + \|S_w\|_{M,M}$  { $\hat{W}}_M^1$   
\n[ $R\|_{M,M} = [H]_{M,M} \|S_w\|_{M,M} - \|S_{\theta}\|_{M,M}$   
\n{ $X$ } = [ $R$ ]<sup>-1</sup>([ $R$ ]-[ $H$ ]+[ $E$ ][ $C$ ]+[ $R$ ]<sup>-1</sup> { $\hat{W}_f$ }  
\n $\hat{\theta}_M^1 = \|S_{\theta}\|_{M,M}$  {C}<sub>M</sub> +  $\|S_w\|_{M,M}$  { $X$ }<sub>M</sub>

$$
\{\hat{\mathbf{W}}\}_{M} = \|\mathbf{S}_{w}\|_{M,M} \{C\}_{M} + \|\mathbf{S}_{\theta}\|_{M,M} \{X\}_{M}
$$
 --- Eq. 39

6.คำนวณหาคุณหภูมิอากาศที่ผ่านข่องเปิดต่างๆ จากสมการต่อไปนี้

$$
\{\boldsymbol{\theta}_{\circ}\}_{N} = [F_{\pi}]_{N,M} \{\hat{\boldsymbol{\theta}}\}_{M} \tag{2}
$$

7,คำนวณหาความหนาแน่นของอากาศในแต่ละห้อง จากสมการ

8.คำนวณหาความหนาแน่นของอากาศที่ผ่านข่องเปิด จากสมการ

$$
\rho = \frac{\hat{\rho}_0 T_0}{T_0 + \theta} \qquad \qquad \text{--- Eq. 16}
$$

9.คำนวณหาความหนาแน่นของอากาศที่ผ่านพัดลม จากสมการ

$$
\rho_{\rm r} = \frac{\hat{\rho}_{\rm o} T_{\rm o}}{T_{\rm o} + \theta_{\rm r}} \qquad \qquad \text{=} \qquad \text{Eq. 16}
$$

10.คำนวณหาความดันตกคร่อมช่องเปิดต่างๆ จากสมการ

$$
P_o = \Delta P = \frac{1}{2\rho} \left( \frac{1}{\alpha^2 A^2} \right) G_o^2
$$
 — Eq. 4

11 คำนวณหาความดันครอบพัดฉม จากลมการ

$$
P_f = \Delta P = a_1 + a_2 \left(\frac{G_f}{\rho_f}\right) + a_3 \left(\frac{G_f}{\rho_f}\right)^2 \qquad \qquad \text{--- Eq. 15}
$$

12.คำนวณหาความดันตกครบวงรอบ (Loop pressure) จากสมการ  $\{\overleftarrow{P}_L\}_L = [L_o]_{L,N} (\{P_o\}_N + g\|h_o\|_{N,N} [I_o]^\top (\{\hat{\rho}\} - \hat{\rho}_o\{i\}_M) - \{P_{\text{win}}\}_L + \{P_{\text{win}}\}_L = \{0\}_L$ +  $\{P_f\}_i - \{P_{\text{wfin}}\}_i + \{P_{\text{wfinm}}\}_i + \{\hat{\rho}_0 g(h_{\text{fin}} - h_f)\}_i = \{0\}_i$  $-$  Eq. 12

จะเห็นว่าเมื่อคำนวณเสร็จแล้ว สิ่งที่ได้คือค่า Loop pressure จากค่า Loop mass flow rate ที่โปรแกรมที่เรียกใช้ส่งมาให้ โดยถ้าหากค่า GL และ GLF ที่ส่งมาเป็นค่าค้าตอบของการไหล อากาศ จะทำให้คำนวณได้ค่า Loop pressure = 0

### 3. โปรแกรมย่อย NEWTON ใช้ล้ำหรับคำนวณหาคำตอบของการไหล

การเรียกใช้ :-CALL NEWTON(GL.PL.GLF.PLF.ITER.ISOL)

- ITER = ค่าแลดงจำนวนรอบที่ไข้ในการ iterate จนได้คำตอบของการระบายอากาศ
- = ค่าที่ส่งกลับให้โปรแกรมที่เรียกมาโดย ค่า ISOL=1 แลดงว่าคำนวณหาคำตอบ **ISOL** ได้ และค่า ISOL=0 แลดงว่าหาคำตอบจาก ค่า Loop mass flow rate เริ่มต้น ในการคำนวณที่ให้มา ไม่ได้

โปรแกรมย่อย NEWTON จะรับค่า GL , GLF จากโปรแกรมที่เรียกใช้ และจะนำค่านี้ไปใช้ ในการค้านวณหาค่า Loop pressure โดย โปรแกรมย่อย LOOP และ LOOPWF ซึ่งหากค่า Loop pressure นี้มีขนาดเกินกว่าค่าผิดพลาดที่ยอมรับได้ (ERRA) ก็จะทำการคำนวณหาค่า GL ,GLF ใน step ถัดไปโดยใช้สมการที่ 40-44 และคำนวณหาค่า Loop pressure ใหม่จนกว่าจะได้คำตอบ

# 4. โปรแกรมย่อย MULTI ใช้ต้ำหรับคำนวณหาคำตอบที่อาจเป็นได้ทั้งหมด

การเรียกใช้ : CALL MULTI(NSOL)

NSOL = ค่าแลดงจำนวนคำตอบที่เป็นไปได้ทั้งหมด ที่คำนวณได้

โปรนกรมย่อย MULTI จะทำการ ตุ่มค่า Loop mass flow rate ในช่วง Range ที่กำหนด โดยใช้ Function RAND ช่วย และจะส่งค่าที่สุ่มมาส่งให้โปรแกรมย่อย NEWTON คำนวณหาค่า ค้าตอบต่อไป โดยจะลุ่มค่าเงิ่มต้นหลายๆ จุดและกระจายครอบคลุม เพื่อให้ได้ค่าลู่เข้าสู่ค้าตอบ อื่นๆ ที่เป็นไปได้ทั้งหมด

5. โปรแกรมย่อย ROOMPRES ใช้คำนวณหาความดันที่พื้นห้องทุกห้อง

CALL ROOMPRES() การเรียกใช้ :

โปรแกรมนี้จะทำการดำนวณหาค่า ความดันที่พื้นห้อง โดยใช้หลักการเปรียบเทียบความ ดันที่ช่องเปิดระหว่างห้องโดยจะแตกต่างกันเท่ากับความดันตกคร่อมช่องเปิดที่คำนวณได้ใน โปรแกรมต่อย LOOP และ LOOPWF

6. โปรแกรมย่อย WORKINDEX ใช้คำนวณผลรวมพลังงานจลน์ถ่ายเทระหว่างอาคารกับสิ่งแวด ล้อมคิดเพียงพลังงานจากการไหลของอากาศ เข้า-ออก อาคารเท่านั้น

CALL WORKINDEX(NSOL) การเรียกใช้ :

เนื่องจากคำตอบของการระบายอากาศจากการคำนวณ มีโอกาลเกิดได้หลายแบบ โดยตัว บ่งชี้ว่าในสถานการณ์จริงจะเกิดการไหลแบบไดนั้น (ตามรายการข้างอิง 2) เสนขว่าน่าจะเป็นพลัง งานจลน์ของอากาศที่ไหลเข้าและออกจากอาคาร ซึ่งเราจะเรียกว่า ตัวบงชี้ด้านพลังงาน (Work index) โดยตัวบ่งชี้นี้จะลนใจ พลังงานจลน์เนื่องจากการไหลของอากาศ ระหว่างอาคารกับภาย นอกอาคาร เข้าและออก ผ่านทางข่องเปิดที่ต่อกับภายนอกอาคารเท่านั้น

ู้เนื่องจากกำลังจากการ<mark>ไหลของอากาศผ่านข่องเปิดได จะเท่ากับความดันของอากาศคูณ</mark> ด้วยอัตราการไหลเชิงปริมาตรของอากาศที่ผ่านช่องเปิดนั้น ดังนั้นจะได้ว่า

งานจากการไหลเข้าอาคารที่ช่องเปิด j คือ  $(W_{\text{in}})_{j} = \frac{|G_{j}|}{\rho_{\text{in}}} (P_{\text{w}} - \rho_{0} gh)_{j}$ งานจากการไหลออกอาคารที่ช่องเปิด k คือ  $(W_{\text{out}})_k = \frac{|G_k|}{\rho_k} \left( \frac{1}{2\rho_k} \left( \frac{G_k}{\alpha A_k} \right)^2 + P_w - \rho_0 gh \right)$  $W_{index} = \sum W_{out} - \sum W_{in}$ โดยตัวบ่งชี้พลังงานคือ

เราตั้งสมมุติฐานว่า หากคำตอบได มี ขนาด W<sub>index</sub> มากหรือมีการถ่ายเทพลังงานกับสิ่ง แวดล้อมมากกว่า น่าจะมีโอกาสที่จะเกิดขึ้นจริงมากกว่า

โปรแกรมย่อย WOKRINDEX นี้จะถูกเรียกใช้จาก โปรแกรมย่อย MULTI คือเมื่อโปรแกรม ย่อย MULTI คำนวณหาคำตอบที่เป็นไปได้มาทั้งหมดแล้ว จะนำคำตอบต่างๆที่คำนวณได้ส่งคำ ตอบทั้งหมดมาให้ โปรแกรมย่อย WORKINDEX คำนวณหาค่า ตัวบ่งชี้พลังงาน ของการไหลในแต่ ละคำตอบทุกค้าตอบเพื่อบอกว่าคำตอบไดน่าจะมีโอกาลเกิดขึ้นในธรรมชาติมากกว่ากันแต่ตัวบ่งชี้ พลังงานนี้เป็นเพียงสมมุติฐานเท่านั้นยังไม่มีการพิสูจน์ ซึ่งยังต้องมีการพิสูจน์โดยการทดลองจริง อีกมาก จึงจะลามารถยอมรับและนำมาใช้ได้

7. โปรแกรมย่อย DOT ไข้ในการหาค่า คงที่คูณกับเมตริก

การเรียกใช้: CALL DOT(A.B.L.M.C)

โปรแกรมย่อยนี้ จะรับค่า คงที่ A และ คำเมตริก B<sub>uw</sub> จากนั้นนำมาคูณกันแล้วส่งค่าค้า ดอบ คือ C, , ไห้กับโปรแกรมที่เรียกไข้

8. โปรแกรมย่อย MDOT ใช้ในการหาค่า เมตริกคูณกับเมตริก

การเรียกใช้: CALL MDOT(A,B,L,M,N,C)

โปรแกรมย่อยนี้จะรับค่าเมตริก A<sub>. พ</sub> และ B<sub>мN</sub> จากนั้นนำมาคูณกันแล้วส่งค่าคำตอบคือ ค่า C<sub>LN</sub> กลับให้โปรแกรมที่เรียกไข้

จ โปรแกรมย่อย MSUM ใช้ในการหาค่า เมตริกบวกกับเมตริก nathenly CALL MSUM(A.B.L.M.C) โปรแกรมย่อยนี้จะรับค่าเมตริก A<sub>LM</sub> และ B<sub>LM</sub> จากนั้นนำมาบวกกันแล้วส่งค่าคำตอบคือ ค่า C<sub>LM</sub> กลับให้โปรแกรมที่เรียกไร้

10 โปรแกรมย่อย MTRP ไข้ในการหา Transpose ของ เมตริก การเรียกใช้: CALL MTRP(B.L.M.C) โปรแกรมย่อยนี้จะรับค่าเมตริก B<sub>LM</sub> จากนั้นนำมา Transpose จนได้คำตอบคือค่า C<sub>ML</sub> แล้วส่งกลับไห้โปรแกรมที่เรียกใช้

11.โปรแกรมย่อย MDIA ไร้สร้าง Diagonal matrix จาก Column matrix การเรียกใช้ : CALL MDIA(A.L.C) โปรแกรมย่อยนี้จะรับค่าคอลัมน์เมตริก A. จากนั้นนำมาแปลงให้อยู่ในรูปเมตริกทะแยง มุม จนได้คำตอบคือค่า C<sub>LL</sub> แล้วส่งกลับให้โปรแกรมที่เรียกใช้

12.โปรแกรมย่อย INV ใช้ในการหา Inverse ชอง เมตริก การเรียกใช้: CALL INV(AY.M.CY.BY) โปรแกรมย่อยนี้จะรับค่าเมตริก AY<sub>MM</sub> จากนั้นนำมา หาค่าเมตริกผกผันจนได้คำตอบคือ ค่า CY,,, แล้วส่งกลับให้โปรแกรมที่เรียกใช้

จะเห็นได้ว่าโปรแกรม MRVENT นี้ใช้วิธีการลมมุติ อัตราการไหลเชิงมวลของวงรอบการ ไหล (Loop mass flow rate) ขึ้นมาก่อน แล้วนำไปคำนวณหาความดันตกคร่อมครบวงรอบ (Loop pressure) จากนั้นตรวจสอบว่าค่าผิดพลาดยอมรับได้หรือไม่ โดยตัวโปรแกรมซึ่งเขียนด้วยภาษา Fortran ได้แลดงในภาคผนวก ก.

แผนผังการค้านวณ (Flowchart) ของโปรแกรม MRVENT ได้แตดงไว้ในภาคผนวก ข.

# 3.4 หลักการคำนวณของโปรแกรม ASCOS

โปรแกรม ASCOS (จากรายการข้างอิง 3) เป็นโปรแกรมที่ใช้คำนวณอัตราการระบาย อากาศในอาคาร โดยใช้วิธีการ ลมมุติ ความดันของห้องต่างๆ ก่อนจากนั้นเปรียบเทียบกับลมการ ้ตมดุลการไหลของห้องนั้น โดยในการคำนวณเราจะต้องกำหนดอุณหภูมิห้องต่างๆ ให้คงที่ทุกห้อง รึ่งขั้นดอนในการค้านวณมีดังนี้

- 1. ทำการสมมุติความดันของห้องทุกห้องขึ้นมาก่อน
- 2. ทำการตรวจลอบที่ละห้องว่าผลรวมปริมาณอากาศที่ไหลผ่านจากทุกช่องเปิดของห้อง นั้นเท่ากับศูนย์หรื<mark>อ</mark>ไม่(คำนวณจากลมการการไหลผ่านข่องเปิด) หากไม่เท่ากับศูนย์ (หรือน้อยกว่าค่าผิด<mark>พ</mark>ลาดที่ยอมรับได้) ก็จะทำการปรับเจพาะค่าความดันของห้องนั้น โดยให้ความดันห้องอื่นคงที่ จนกว่าจะคำนวณผลรวมปริมาณอากาศจากทุกช่องเปิด ในห้องนั้นน้อยกว่าค่าผิดพลาดที่ยอมรับได้ จึงเปลี่ยนไปตรวจลอบห้องอื่นต่อไป
- 3. ทำการตรวจลอบตามในข้อ 2 ข้ำๆ ลำหรับทุกห้องในอาคารจนกว่าจะไม่มีการปรับ เปลี่ยนค่าความดันของห้องไดเลย จึงได้ความดันที่เป็นคำตอบของการระบายอากาศ